# **AutoCAD Crack Download [32|64bit]**

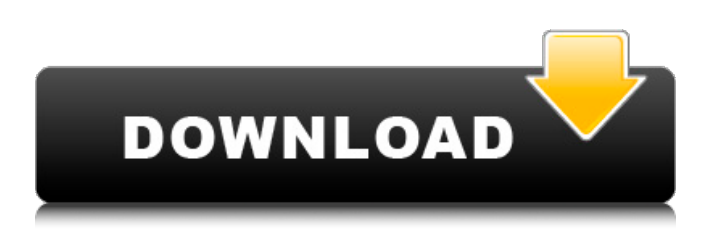

#### **AutoCAD Crack + Latest**

AutoCAD Cracked Accounts is one of the most used CAD programs. Currently, over six million people use AutoCAD and approximately 4.8 million people have AutoCAD subscriptions. Program Features There are numerous features in AutoCAD. In this guide, we'll cover a couple of common and useful features that make AutoCAD stand out from the crowd of other CAD programs. Estimating Tools Probably the first feature that comes to mind when AutoCAD is mentioned is the ability to create architectural-type drawings. The ability to create three-dimensional models for mechanical, structural, and architectural designs in AutoCAD is one of the most popular reasons for switching from another CAD program. To help you visualize the 3D models in AutoCAD, it's worth mentioning that AutoCAD can be used as a stand-alone 3D modeler. That is, in addition to creating 2D drawings, you can also create 3D models of buildings, plants, furniture, machines, and other things. Creating AutoCAD Models In the following section, we'll go over how to use different 3D model features in AutoCAD, including creating 3D models from 2D drawings and creating 3D models from 2D drawings. Creating 3D Models From 2D Drawings Perhaps the easiest way to create a 3D model is to create a 2D drawing that has dimensions, lines, and angles. To begin creating a 3D model, click the icon located in the lower left-hand corner of the drawing window. This icon is a three-dimensional (3D) view of the drawing, and will help you better understand how AutoCAD interprets your drawing. You may choose to create a 3D model from a 2D drawing with the AutoCAD Drafting toolbar (see Figure 1). If you select this option, all lines and text that are defined in the 2D drawing will be converted to 3D lines and 3D text, and all 3D dimensions will be automatically updated to match the 2D drawing. Figure 1. Using the Drafting toolbar, you can convert 2D drawings to 3D models. Creating 3D Models From 2D Drawings To create a 3D model from a 2D drawing, you need to use the 3D Modeling toolbar. To activate the 3D Modeling toolbar, click the icon located in

#### **AutoCAD Free Download PC/Windows (Final 2022)**

Current versions (since Autodesk R20) Autocad 2012 - Released on July 24, 2012. Autocad 2013 - Released on July 24, 2013. Autocad 2014 - Released on July 24, 2014. Autocad 2015 - Released on July 24, 2015. Autocad 2016 - Released on July 24, 2016. Autocad 2017 - Released on July 24, 2017. Autocad 2018 - Released on July 24, 2018. Autocad 2019 - Released on July 24, 2019. Autocad 2020 - Released on August 4, 2019. Autocad 2021 - Released on July 26, 2021. Operating systems Autocad supports multiple versions of Microsoft Windows. Autocad for Mac (as of Autodesk 2017) supports Mac OS 10.5 (Leopard) and later. Autocad for iOS (as of Autodesk 2017) supports iOS 6 and later. Autocad for Android (as of Autodesk 2017) supports Android 2.1 and later. Autocad for Android is based on the C++ API of the Autocad engineering system, however with some changes and additions. The Autocad for Android version does not support the DXF format and therefore does not support the versioning and cataloging features of Autocad. Autocad Viewer is a free version of Autocad that can be used on the desktop

or on mobile devices. It uses the DXF format, so it cannot be used to create drawings. Graphisoft provides open-source alternatives to Autocad. Of these, the most promising are OpenDDS, the plugin to OpenCascade, and the plugin to OpenPara. Macintosh The AutoCAD and AutoCAD LT (and AutoCAD at least since AutoCAD 2000) installation packages are the same across all versions of AutoCAD. Microsoft Windows The Autodesk, Inc. AutoCAD brand covers Autodesk's CAD package, which in addition to AutoCAD, also includes AutoCAD LT (previously AutoCAD LT/Architecture) (AutoCAD LT was made available in 2002 and was included in some previous versions). Until AutoCAD 2011, AutoCAD was a command-line application. Starting with AutoCAD 2011, AutoCAD added support for GU a1d647c40b

### **AutoCAD Torrent (Activation Code)**

Create account Add your user name and password. Enter the folder path where you saved your crack. Autocad crack will be located inside it. Activate Autodesk Autocad! 3. 1 You can run Autocad crack on Windows and Mac OS X operating systems. You can find manual and instructions for installation on the Autocad Homepage. The autocad.exe, autocad.dmg and license.xml can be extracted from Autocad crack after installation. Description: Special thanks: Solution: Last version: Update for Autocad 2010: Update for Autocad 2011: Update for Autocad 2013: Update for Autocad 2016: Update for Autocad 2017: Update for Autocad 2018: Update for Autocad 2019: Update for Autocad 2020: Update for Autocad 2021: Update for Autocad 2022: Update for Autocad 2023: Update for Autocad 2024: Update for Autocad 2025: Update for Autocad 2026: Update for Autocad 2027: Update for Autocad 2028: Update for Autocad 2030: Update for Autocad 2032: Update for Autocad 2033:

### **What's New in the AutoCAD?**

CAD export: You can export directly from AutoCAD LT, PaperSpace, and Autodesk Viewer into other tools or apps. (video: 3:30 min.) CAD application: Create and edit your design documents in the cloud, and securely collaborate with your team. (video: 4:28 min.) New Feature: Customized Command Bar: With the new Customize Command Bar tool, you can change almost any aspect of the command bar. (video: 7:00 min.) Query: Find, sort, and filter thousands of objects and view data using the new Query tool. (video: 2:18 min.) Surface: Create surfaces in 2D, 3D, and curved space and visualize them in anisotropic and stereographic projections. (video: 1:16 min.) New Feature: Time-slicing: Create views in the current moment with the new Custom Time-Slicing tool. (video: 4:29 min.) New Feature: Working Sets: Create a set of drawing objects to use repeatedly in the same drawing. (video: 2:05 min.) Navigation, customization, and automation: Rename, sort, and move the canvas by dragging. (video: 3:16 min.) Drag by constraints. Drag an object to a space that you can't see in the viewport. (video: 1:26 min.) Manage hundreds of layers. Easily create or import a custom layer for any layer, object, or drawing. (video: 2:24 min.) Layers panel with filtering and customization: Filters and favorites enable you to quickly access and organize your layers. (video: 2:33 min.) Navigation panel with custom shortcuts: Build custom shortcuts to work quickly. (video: 2:32 min.) Open more using the new split window. Your work area will be split into two areas: (1) the area where you open a drawing file and (2) the work area with your drawing and drawings. (video: 3:14 min.) Switch between drawing tabs with a single mouse click. (video: 3:03 min.) Configure and use keyboard shortcuts. (video: 2:49 min.) Compatibility and environment enhancements: Add the filename to the search box

## **System Requirements:**

Newton Acceleration is completely independent of any other physics engine. Some systems may have special requirements to support it such as having a network interface, having 2GB RAM or CPU, etc. Game Details: The map is a simple box environment. The player can explore it to find the object, avoid the obstacles and use the abilities and upgrades in game. You need to pick an object and continue to the next level. You don't need to accomplish any of the goals, but you need to keep yourself alive. The game ends if you stay in the